# **Mehrwertsteuerberechnung in AMPAREX | Lösung, Abrechnung KT**

## Problemstellung

AMPAREX addiert Einzelbeträge in Sammelrechnungen. Daher kann es zu Rundungsdifferenzen kommen.

### Lösung

#### AMPAREX berechnet die Mehrwertsteuer (Netto/Brutto) wie folgt:

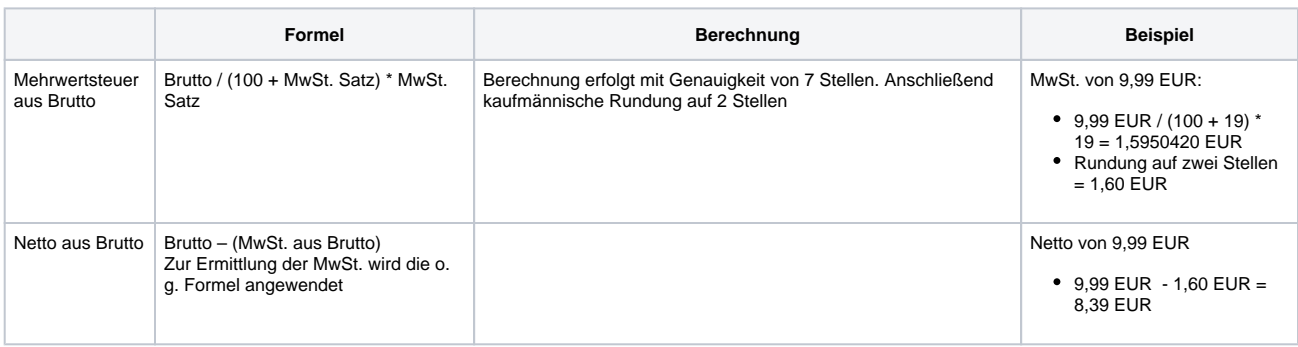

Dazu schreibt die Oberfinanzdirektion Karlsruhe (Frau Reiling) vom 05. August 2021 folgendes:

#### Δ **Hinweis zur Berechnung & Abrundung der Umsatzsteuer**

Der Umsatzsteuer unterliegt der einzelne Umsatz. Der Umsatzsteuerbetrag ist daher für den jeweiligen Umsatz zu berechnen. Das gilt unabhängig davon, ob die Rechnung i. S. des '§14 Abs. 4 UStGT' für den jeweiligen Umsatz oder für mehrere Umsätze zusammengefasst erteilt wird. Damit ist auch sichergestellt, dass unabhängig von der Art der Rechnung dieselbe Umsatzsteuer geschuldet wird.

Aus einem Bruttopreis ist der Umsatzsteuerbetrag nach den derzeit geltenden Steuersätzen für die jeweilige Lieferung mit 19/119 bzw. 7/107 des Bruttobetrags zu berechnen und kaufmännisch abzurunden.